Документ подписан простой электронной подписью Информация о владельце: ФИО: Таныгин Максим Олегович Должность: и.о. декана факультета фундаментальной и прикладной информатики Дата подписания: 21.09.2023 13:06:21 Уникальный программный ключ: 

Федеральное государственное бюджетное образовательное учреждение высшего образования «Юго-Западный государственный университет»  $(IO3<sub>l</sub>Y)$ 

#### Кафедра программной инженерии

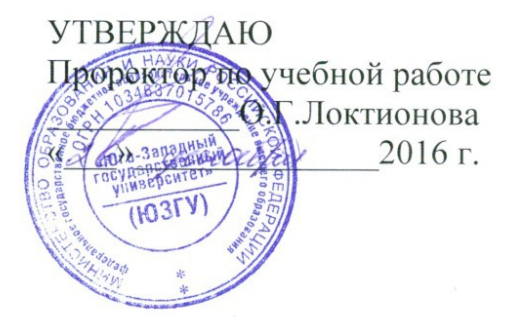

 $\mathbf{I}$ 

#### ЗНАКОМСТВО С ОСНОВАМИ HTML

Методические указания к лабораторным работам

по курсу «Web-программирование»

Курск 2016

УДК 681.3

Составитель Е.И.Аникина

### Рецензент Кандидат технических наук, доцент кафедры информатики и прикладной математики *Н.Н. Бочанова*

**Знакомство с основами HTML**: методические указания к лабораторным работам по курсу «Web-программирование» /Юго-Зап. гос. ун-т; сост. Е.И.Аникина. Курск, 2016. 14 с.

Содержит теоретические сведения и задания для выполнения лабораторной работы по изучению основ технологии создания страниц web-приложений с использованием языка разметки гипертекста HTML. Предназначено для студентов всех направлений подготовки, изучающих основы web-программирования.

Текст печатается в авторской редакции.

Подписано в печать . Формат 60х84 1/16. Усл. печ. л. Уч.-изд. л. . Тираж 100 экз. Заказ . Бесплатно.

> Юго-Западный государственный университет 305040, Курск, ул.50 лет Октября, 94.

### ЗНАКОМСТВО С ОСНОВАМИ HTML

### Цель работы

Изучить основы языка разметки гипертекста HTML 5.

#### Задание

Создать html-документ, в разметке документа использовать:

- тег для определения кодировки кириллицы <meta>;
- тег комментария <!-- -->:
- теги форматирования текста:  $\langle p \rangle$ ,  $\langle b r \rangle$ ,  $\langle \text{div} \rangle$ ,  $\langle \text{span} \rangle$ ,  $\langle \text{ln} \rangle$ ,  $\langle \text{ln} \rangle$  ÷  $\langle h6 \rangle$ ,  $\langle b \rangle$ ,  $\langle i \rangle$ ,  $\langle u \rangle$ ,  $\langle sub \rangle$ ,  $\langle sup \rangle$ ,  $\langle pre \rangle$ ,  $\langle t \rangle$ , продемонстрировать отличия тегов <p>  $u$  <br/> <br/>br>, <div> и <span>;
- тег для разметки изображения <img>;
- тег для разметки гиперссылок <a>, разместить ссылки на другой документ, в пределах размечаемого документа, на email;
- с помощью параметров тега <body> изменить цвет фона документа, цвет текста, цвета непосещенных и посещенных ссылок документа, используя цвета из web-безопасной (гарантированной) палитры;

#### Теоретические сведения

Язык разметки гипертекста HTML (Hypertext markup language) — язык разметки, используемый для создания гипертекстовых html-документов, отображаемых браузером.

Гипертекст — форматированный текст, содержащий ссылки на другие документы (гиперссылки).

Перечень тегов языка HTML и их атрибутов можно посмотреть в справочнике http://htmlbook.ru.

Для создания HTML-документов будем использовать текстовый редактор Блокнот.

Открываем Блокнот и набираем следующий текст:

```
<!DOCTYPE html> 
<html><head>
        <meta charset="utf-8">
     <title>Моя первая страница </title>
     </head>
     <body>
          <p>Ура!!! Это 0моя первая страница</p>
     </body>
    </html>
```

```
Выберите кодировку utf-8
```
Сохраните набранный текст в файле с расширением имени .html. Откройте созданный файл в браузере и убедитесь, что ваша страничка работает.

# Основные тэги HTML

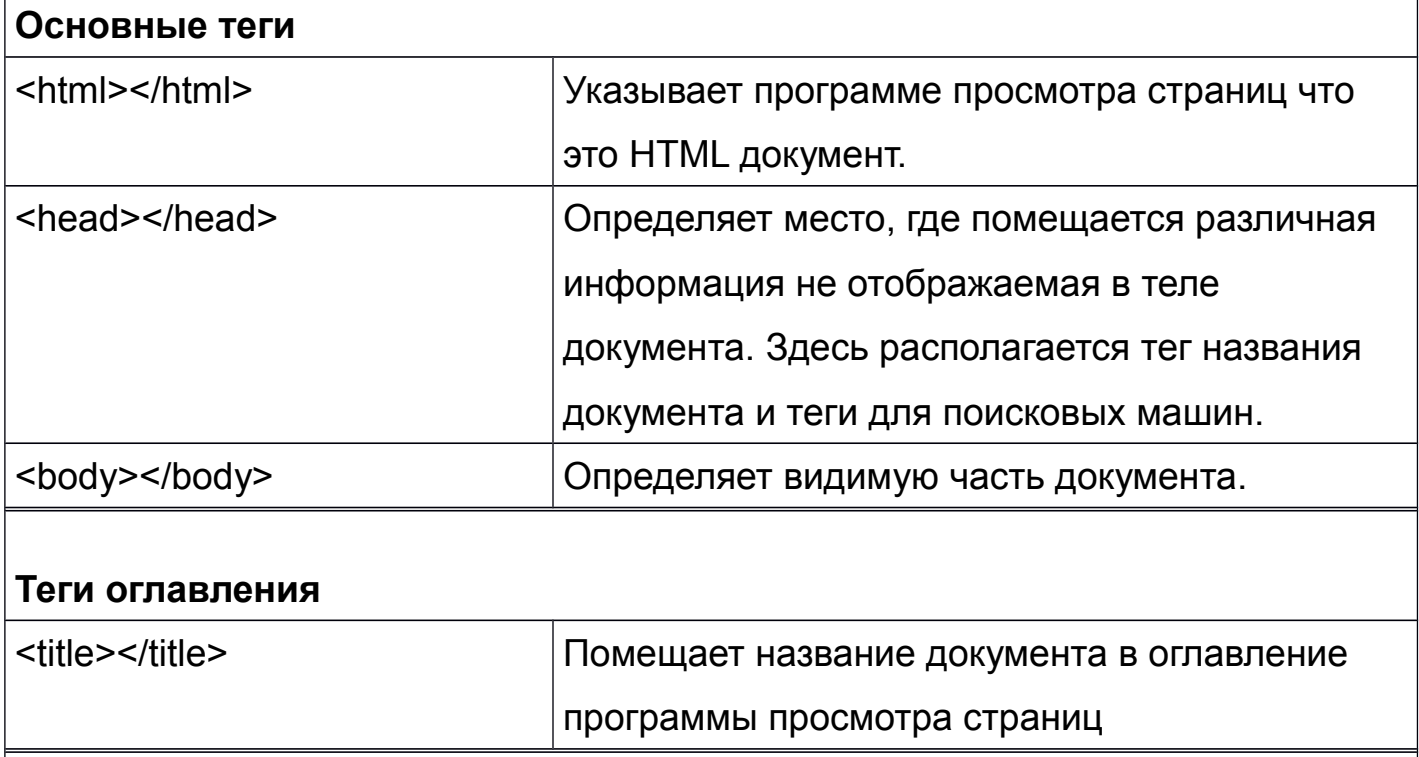

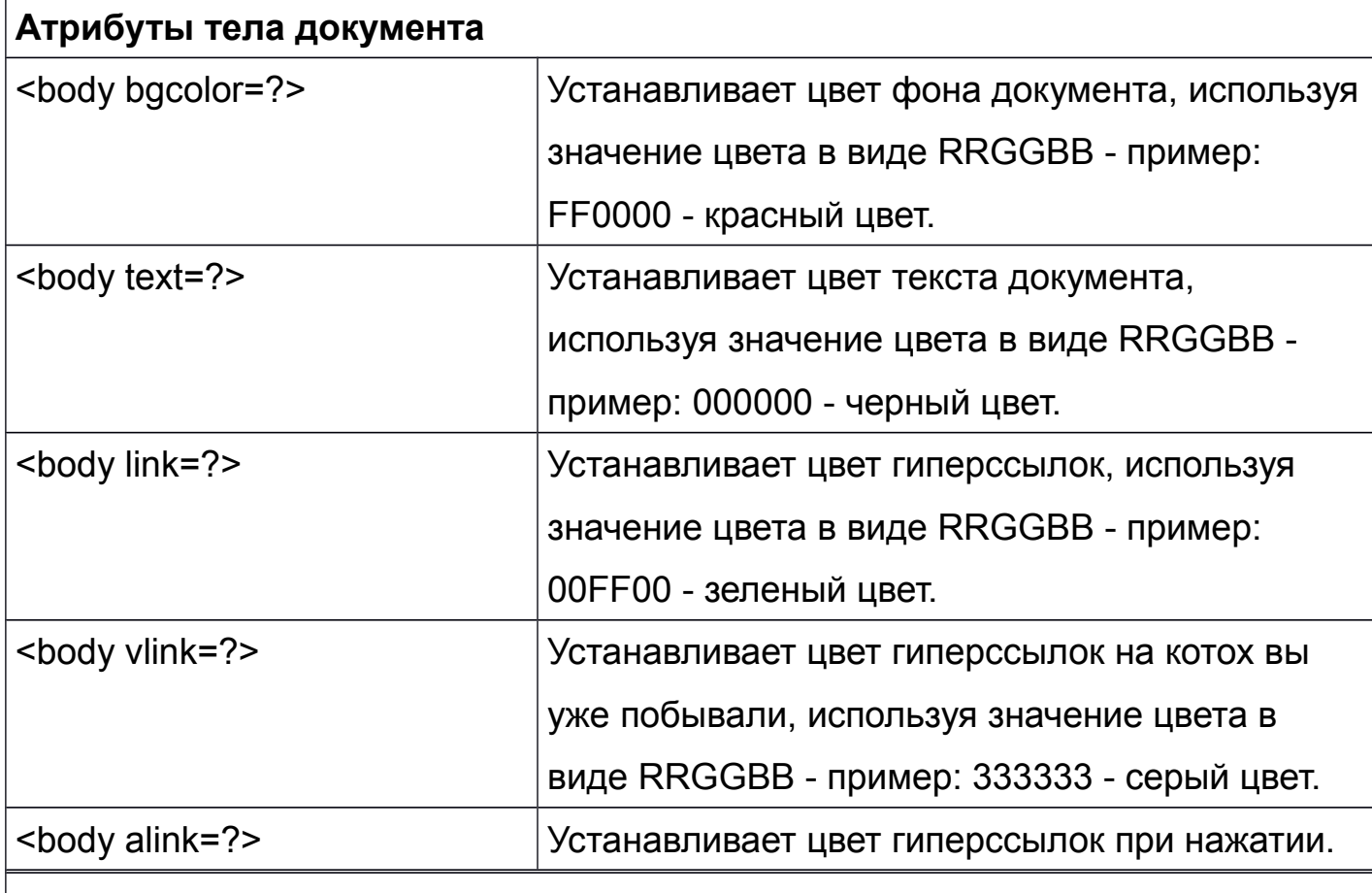

### **Теги для форматирования текста**

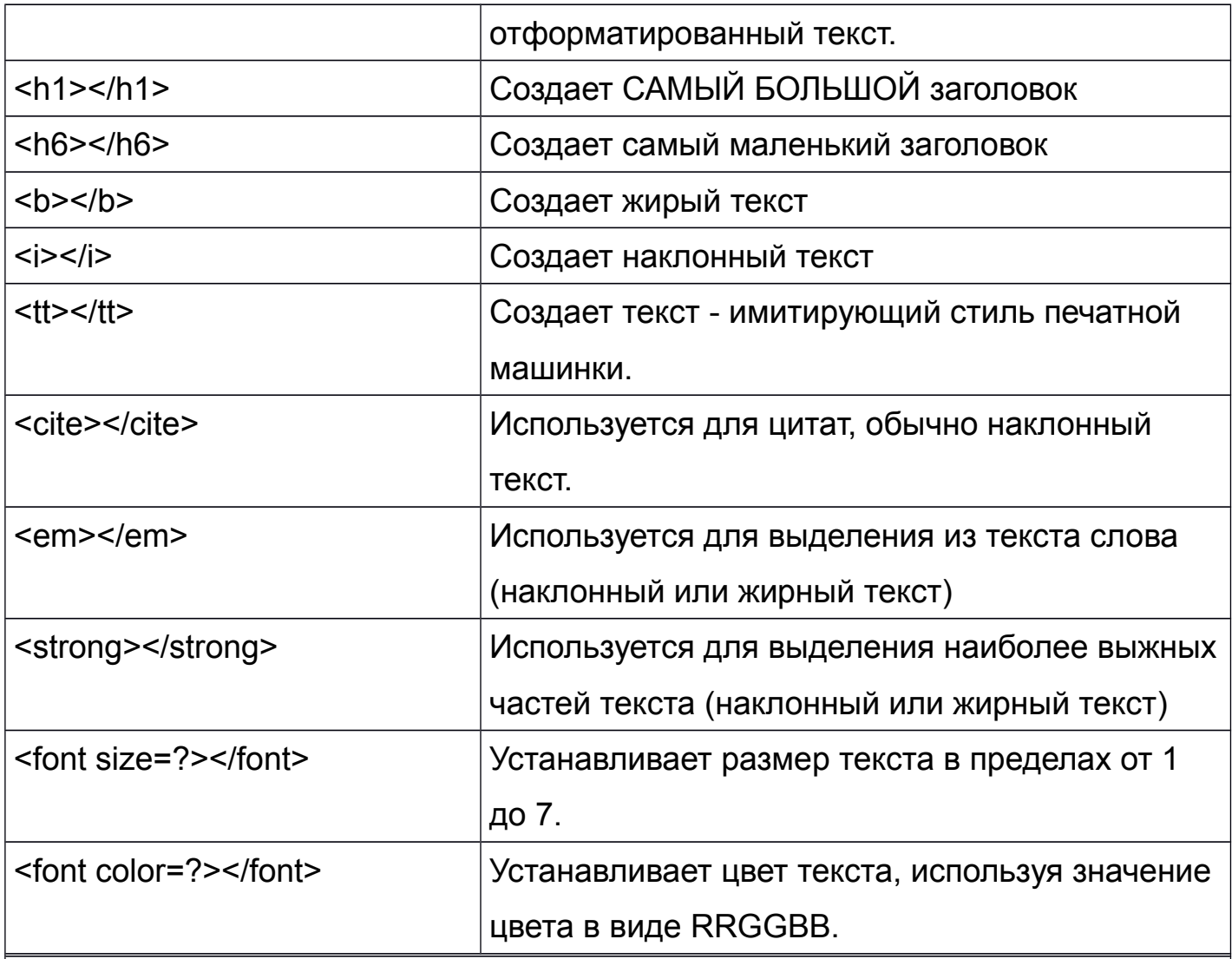

### **Гиперссылки**

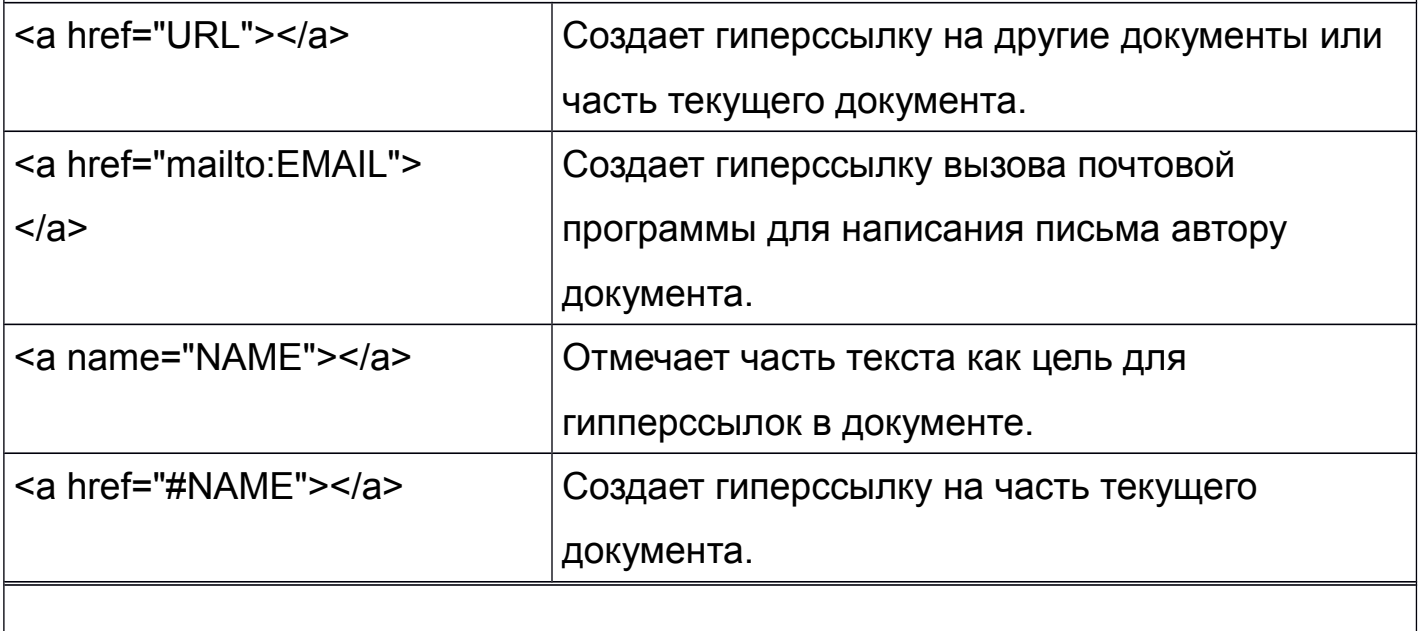

#### **Форматирование**

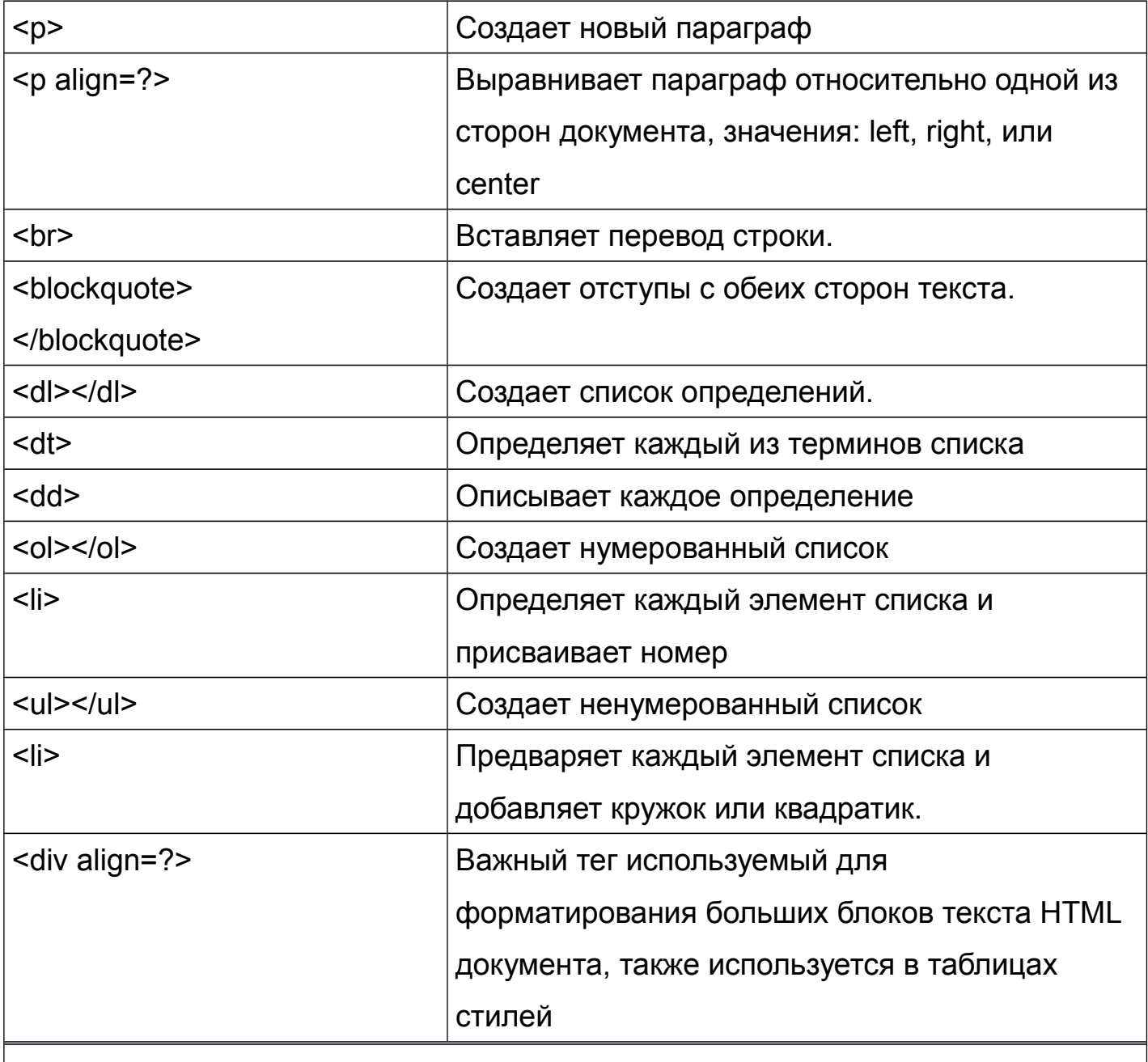

# **Графические элементы**

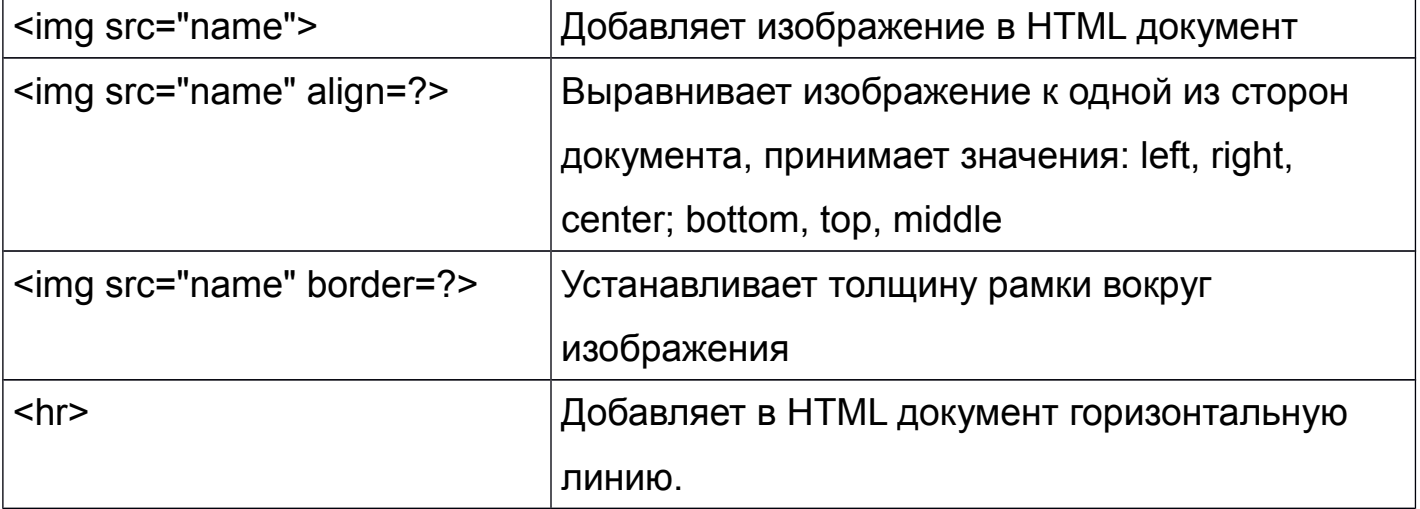

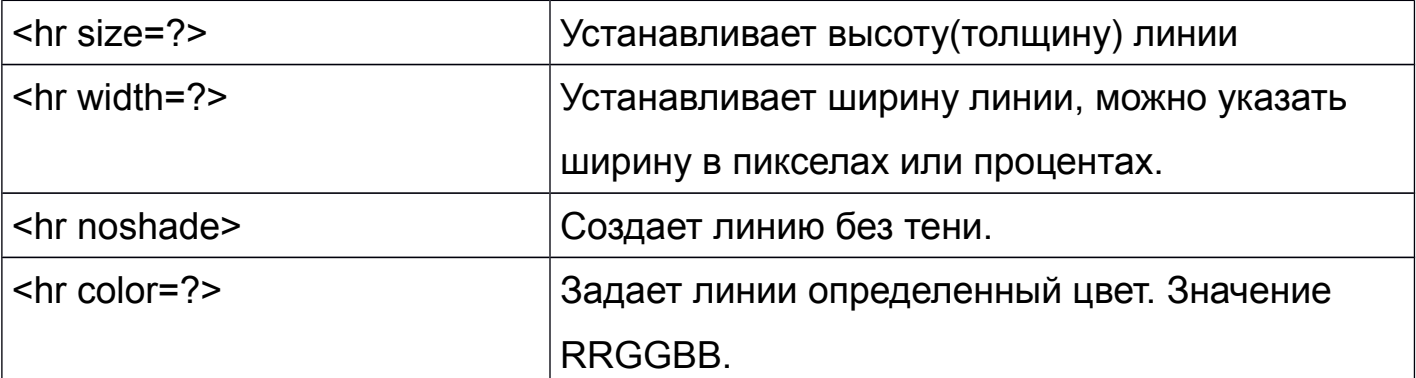

# **Таблицы**

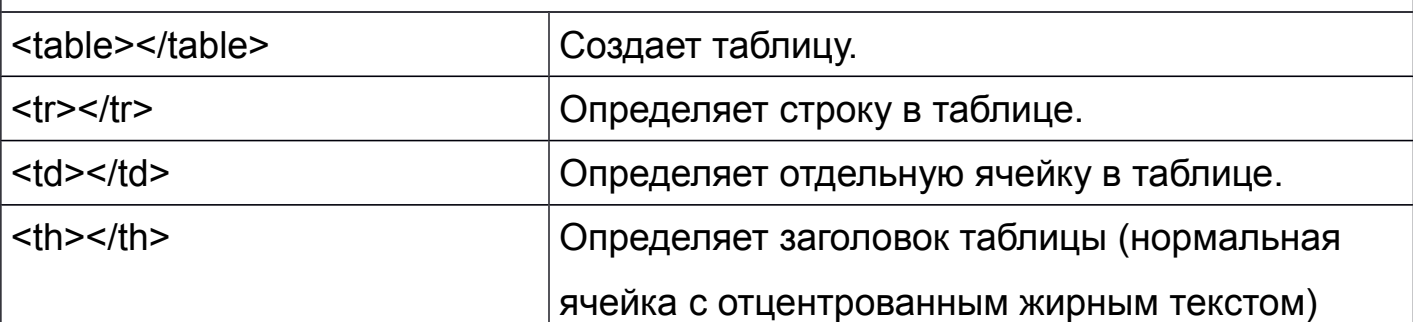

# **Атрибуты таблицы**

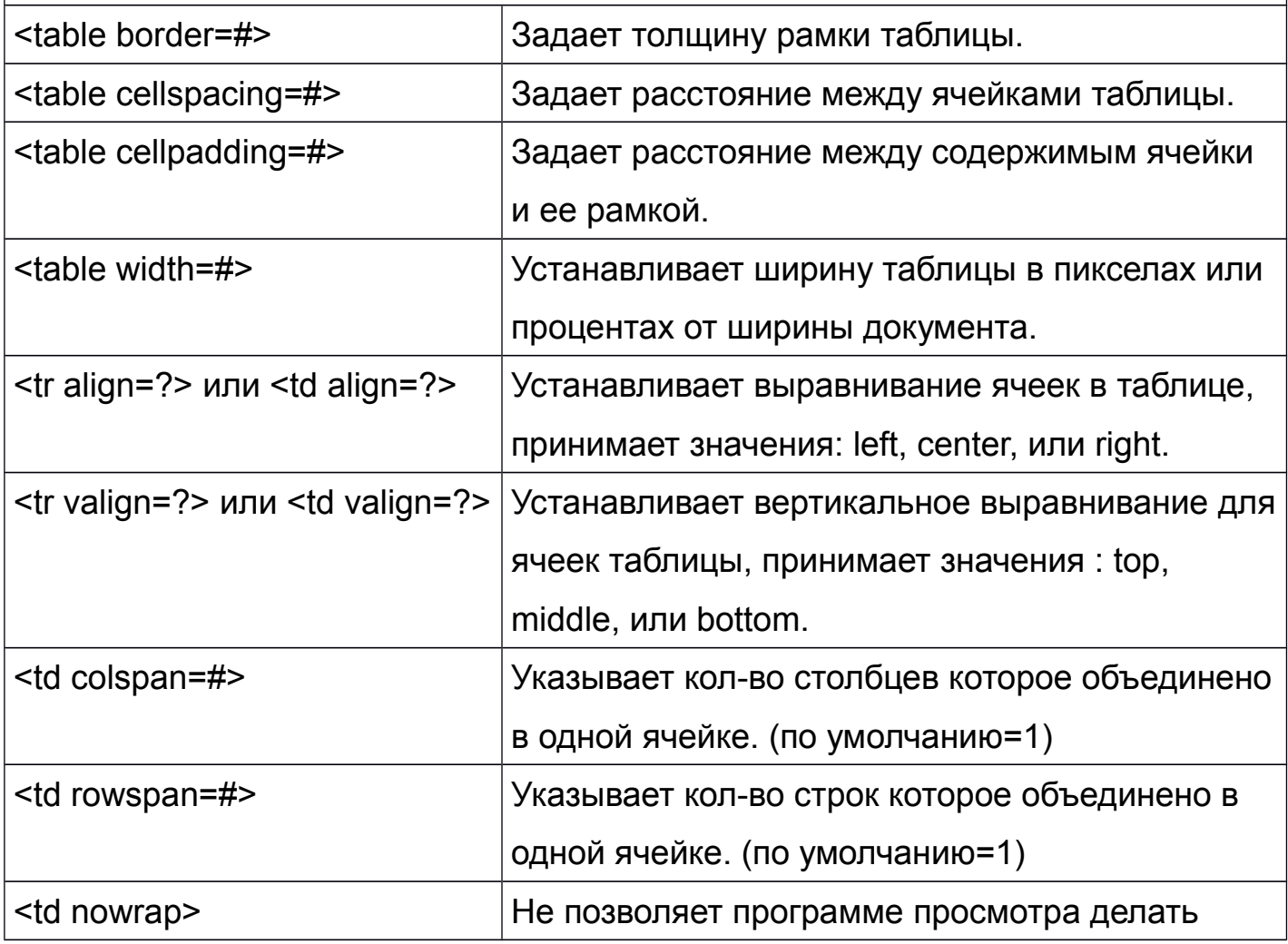

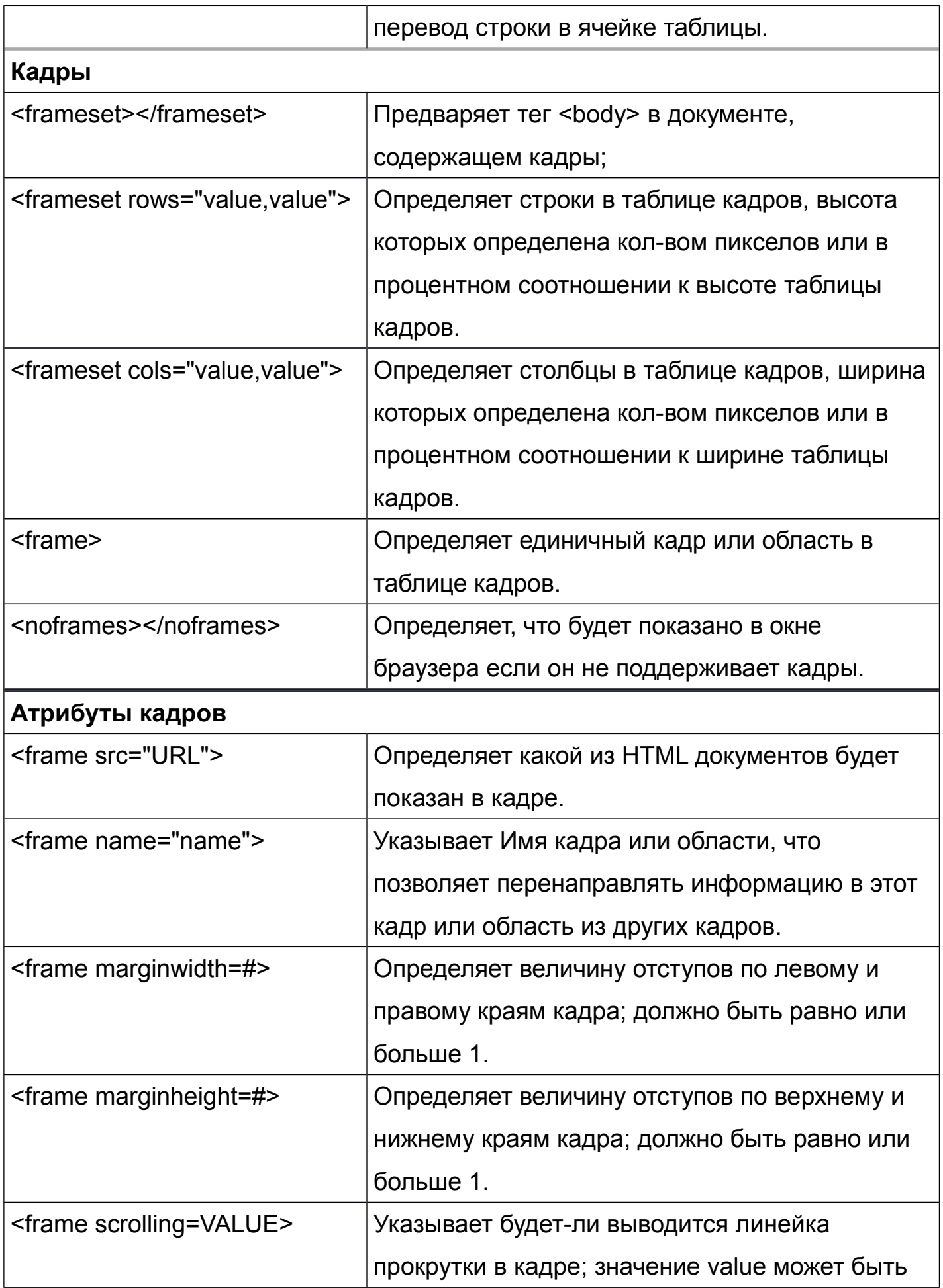

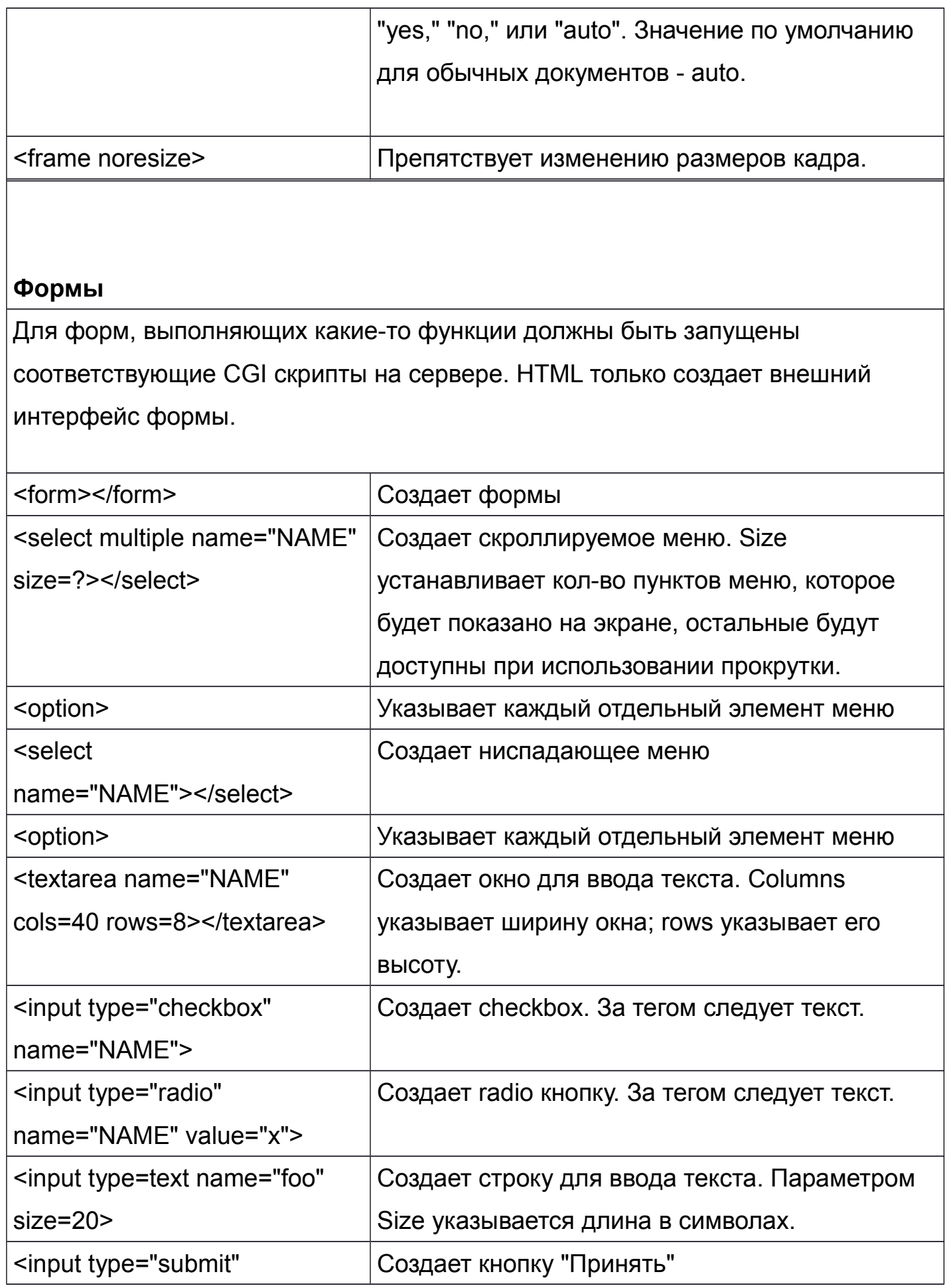

10

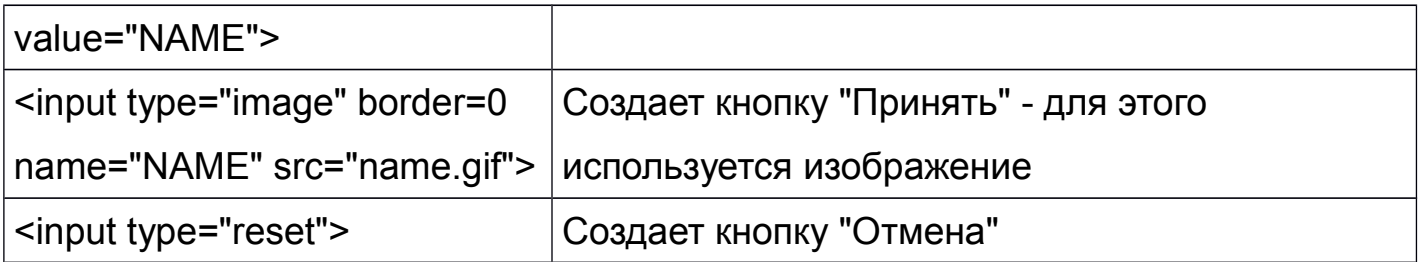